## **LAMPIRAN**

## **Daftar inventarisasi**

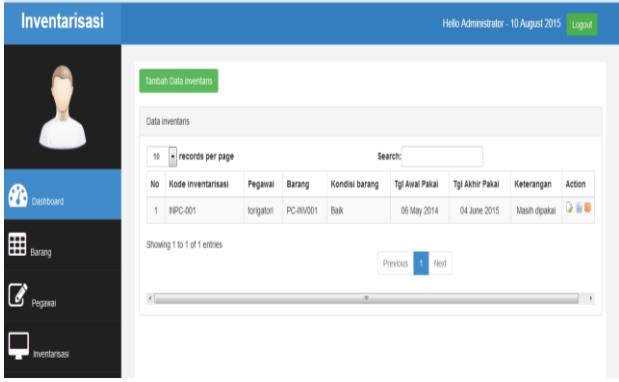

# **Form tambah data inventarisasi**

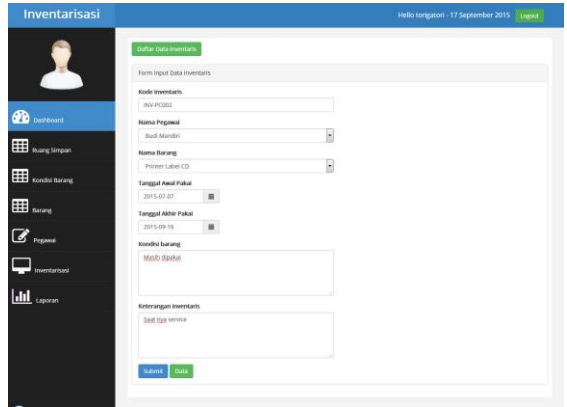

# **Form qrcode scanner pada android**

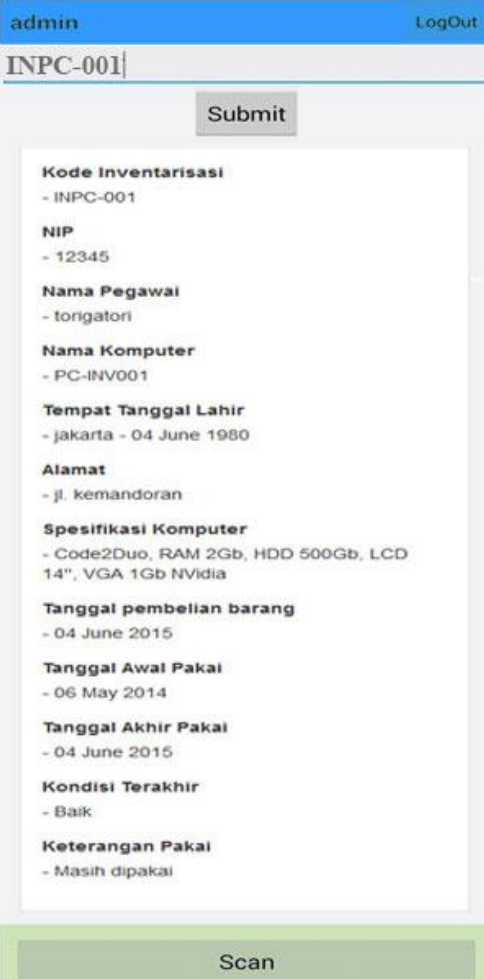

#### **koneksi.php**

 $<$ ?PHP

```
$db\_host = "localhost";\deltadb user = "root";
$db_pases = "";$db name = "db inventaris":
```

```
$koneksi = mysql_connect($db_host, $db_user, $db_pass) or 
die("Koneksi ke database gagal!");
```

```
$pilih_db = mysql_select_db(\$db_name, \$koneksi);
```
?>

## **login.php**

<?php include "koneksi.php"; if (isset(\$\_POST["submit"])) { \$username = mysql\_real\_escape\_string(\$\_POST["username"]); \$password = mysql\_real\_escape\_string(\$\_POST["password"]);  $$sql2$  = "SELECT \* FROM tbl\_login WHERE username='".\$username."'";  $\text{Shasil2} = \text{mysql\_query}(\$ \text{sq12});$  $\delta \text{data2}$  = mysql fetch array( $\delta \text{hasil2}$ ); if(\$data2){  $$sq$  = "SELECT \* FROM tbl\_login WHERE username="".\$username."' AND password="'.md5(\$password).""';  $\text{sha} = \text{mysgl\_query}(\$ \text{sq});$ \$data = mysql\_fetch\_array(\$ha); if(\$data){ if  $(md5$ (\$password)  $==$ \$data['password']){ session\_start(); \$\_SESSION['username'] = \$username; \$\_SESSION['password'] = md5(\$password);  $S$  SESSION['id login'] = \$data['id\_login'];  $if(\text{Sdata}$ ['status\_login']  $==$ 'admin'){

```
echo"<script>window.location = ' ../admin/home.php'</script>";
                                                  }elseif($data['status_login'] == 
'finance'){
         echo"<script>window.location = ' ../finance/home.php'</script>";
                                                  }elseif($data['status_login'] == 
'manajer'){
         echo"<script>window.location = ' ../manager/home.php'</script>";
                                                  }else{
         echo"<script>window.location = ' ../pegawai/home.php'</script>";
                                                  }
                                                 }else{
         echo"<script>window.location = ' ../index.php'</script>";
                                                  }
                                                 }else{
                                                           echo "Password 
salah<br/>>br/>";
                                                           echo 
header('Location:../index.php');
                                                 }
                    }else {
                                                  die("Masukan dengan benar 
username anda <a href=\"javascript:history.back()\">kembali</a>");
                                        }
          }
         else header("Location:../index.php");
?>
logout.php
<?PHP
         session_start();
         session_destroy();
         header("Location: ../index.php");
\gammatambah.php
<?php
         if(isset($_SESSION["username"])){
                   ?><div class="row">
```
 $L4$ 

 <div class="col-md-12"> <!-- Form Elements --> <a href="home.php?controll=listinventaris" class="btn btn-success">Daftar Data inventaris</a><br/><br/> <div class="panel panel-default"> <div class="panel-heading"> Form Input Data inventaris </div> <div class="panel-body"> <div class="row"> <div class="col-md-6"> <form method="post" action="home.php?controll=prosesinventaris" enctype="multipart/form-data"> <div class="form-group"> <label>Kode inventaris</label> <input class="form-control" name="kd\_inventaris" placeholder="Masukan kode inventarisasi" /> </div>

<div class="form-group"> <label>Nama Pegawai</label>

# <?php

tbl\_pegawai ";

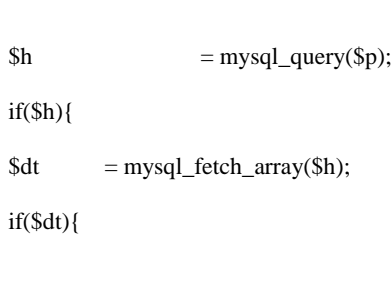

 $$p$  = "SELECT \* FROM

<select name="id\_pegawai" class="form-control"

>

<?php

?>

do{

?>

<option value="<?php echo \$dt['id\_pegawai']; ?>"><?php echo \$dt['nm\_pegawai']; ?></option>

 $\langle$ ?php

 $}$ while(\$dt = mysql\_fetch\_array(\$h));

}else echo "Tidak ada data";

}else echo "Perintah error!";

?>

</select>

</div>

<div class="form-group"> <label>Nama Barang</label>

<?php

tbl\_barang";

 $$h$  = mysql\_query( $$p$ ); if(\$h){  $\text{Sdt} = \text{mysql\_fetch\_array}(\text{\$h});$ if(\$dt){

 $$p$  = "SELECT \* FROM

<select name="kd\_barang" class="form-control" >

<?php

do{

?>

 $\gamma$ 

<option value="<?php echo \$dt['kd\_barang']; ?>"><?php echo \$dt['nm\_barang']; ?></option>

<?php

 $\text{while}(\text{Sdt} = \text{mysgl}\text{ fetch} \text{ array}(\text{Sh})\text{);}$ 

}else echo "Tidak ada data";

}else echo "Perintah error!";

?>

</select>

 $\langle$ div $>$ 

<div class="form-group">

<label >Tanggal Awal Pakai</label>

<div class="input-group date form\_date col-md-5" data-date="" data-date-format="yyyy-mm-dd" data-link-field="dtp\_input2" datalink-format="yyyy-mm-dd">

<input class="form-control" size="10" type="text"

name="tgl\_awal\_pakai">

<span class="input-group-addon"><span class="glyphicon glyphicon-calendar"></span></span>

 $\langle$ div $>$ 

<input type="hidden" id="dtp\_input2" value=""/>

 $\langle$ div $\rangle$ 

<div class="form-group">

<label >Tanggal Akhir Pakai</label>

<div class="input-group date form\_date col-md-5"

data-date="" data-date-format="yyyy-mm-dd" data-link-field="dtp\_input2" datalink-format="yyyy-mm-dd">

<input class="form-control" size="10" type="text" name="tgl\_akhir\_pakai">

<span class="input-group-addon"><span class="glyphicon glyphicon-calendar"></span></span>

 $\langle$ div $>$ 

<input type="hidden" id="dtp\_input2" value=""/>

</div>

 <div class="form-group"> <label>Kondisi barang</label>

```
<textarea class="form-control" 
name="kondisi_barang" rows="4"></textarea>
                        </div>
                       <div class="form-group">
                           <label>Keterangan inventaris</label>
```

```
<textarea class="form-control" 
name="ket_inventaris" rows="4"></textarea>
                        </div>
                       <button type="submit" name="submit" class="btn btn-
```
primary">Submit</button>

```
<a href="home.php?controll=listinventaris" class="btn btn-
success">Data</a>
                        </form>
                     </div>
                  \langlediv>\langlediv> </div>
           </div>
       \langlediv><?php
          }
          else header("Location:../../index.php");
?>
proses_tambah.php
```
<?php

if (isset(\$\_POST["submit"])) {

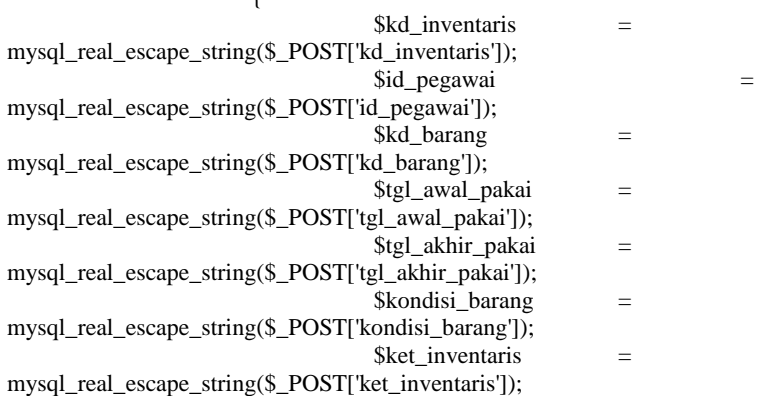

 $S$ perintah $4 =$ " INSERT INTO

tbl\_inventaris(kd\_inventaris,id\_pegawai,kd\_barang,kondisi\_barang,ket\_inventari s,tgl\_awal\_pakai,tgl\_akhir\_pakai, tgl\_inventaris)

VALUES('".\$kd\_inventaris."','".\$id\_pegawai."','".\$kd\_barang."', '".\$kondisi\_barang."','".\$ket\_inventaris."','".\$tgl\_awal\_pakai."','".\$tgl\_akhir\_paka i."',now())";  $\text{Shasil4}$  =

mysql\_query(\$perintah4);

echo"<script>alert('Data telah tersimpan.'); window.location =

'home.php?controll=listinventaris'</script>";

}

?>

## **delete\_data.php**

 $\langle$ ?php if (isset(\$\_SESSION["username"])) {  $$kd$  inventaris  $=$ mysql\_real\_escape\_string(\$\_GET["id"]);

```
\delta \text{drag2} = "DELETE FROM tbl_inventaris WHERE
kd_inventaris='".$kd_inventaris."'";
                    mysql_query($drag2);
                    ?>
                              <script language="JavaScript">
          document.location='home.php?controll=listinventaris';
                              </script>
                    \langle?php
          }
          else header("Location:../../index.php");
?>
index.php
<?php
session_start();
?>
<?php
          include "../akses/koneksi.php";
          include "fungsi/function.php";
if (isset($_SESSION["username"])){
          \text{Squery} = \text{VSELECT} * \text{FROM} tbl_login where username =
'".$_SESSION['username']."'";
          $kueri = mysql_query({$query};\text{sa} = mysql fetch object(\text{Skueri});
          \text{Shame} = \text{Sq}->nama;
2<!DOCTYPE html>
<html xmlns="http://www.w3.org/1999/xhtml">
<head>
  \leqmeta charset="utf-8" \geq <meta name="viewport" content="width=device-width, initial-scale=1.0" />
   <title>INVENTARISASI</title>
   <link href="../assets/css/bootstrap.css" rel="stylesheet" />
   <link href="../assets/css/font-awesome.css" rel="stylesheet" />
   <link href="../assets/js/morris/morris-0.4.3.min.css" rel="stylesheet" />
   <link href="../assets/css/custom.css" rel="stylesheet" />
   <link href='http://fonts.googleapis.com/css?family=Open+Sans' rel='stylesheet' 
type='text/css' />
   <!--start datetime bootstrap-->
          <link href="../datetime/css/bootstrap.min.css" rel="stylesheet" 
media="screen">
   <link href="../datetime/css/bootstrap-datetimepicker.min.css" rel="stylesheet" 
media="screen">
```

```
<!--end datetime bootstrap-->
</head>
<body>
   <div id="wrapper">
      <nav class="navbar navbar-default navbar-cls-top " role="navigation" 
style="margin-bottom: 0">
        <div class="navbar-header">
           <button type="button" class="navbar-toggle" data-toggle="collapse" 
data-target=".sidebar-collapse">
             <span class="sr-only">Toggle navigation</span>
             <span class="icon-bar"></span>
             <span class="icon-bar"></span>
             <span class="icon-bar"></span>
         \anglebutton\angle <a class="navbar-brand" 
href="home.php?controll=home">Inventarisasi</a> 
        </div>
  <div style="color:#fff; padding: 15px 50px 5px 50px; float: right; font-size: 
16px;">Hello <?php echo $name;?> - <?php echo date2Ind(date('Y-m-d'));?> 
&nbsp; <a href="../akses/logout.php" class="btn btn-danger square-btn-
adjust">Logout</a> </div>
    \langlenav> <!-- /. NAV TOP -->
        <nav class="navbar-default navbar-side" role="navigation">
        <div class="sidebar-collapse">
           <ul class="nav" id="main-menu">
                                                 <li class="text-center"><img 
src="assets/img/find_user.png" class="user-image img-responsive"/></li>
                                                 <li><a class="active-menu" 
href="home.php?controll=home"><i class="fa fa-dashboard fa-
3x"></i>Dashboard</a></li>
                                                 <li><a 
href="home.php?controll=listbarang"><i class="fa fa-table fa-
3x"></i>Barang</a></li>
                                                 <li><a 
href="home.php?controll=listpegawai"><i class="fa fa-edit fa-
3x"></i>Pegawai</a></li>
                                                 <li><a 
href="home.php?controll=listinventaris"><i class="fa fa-desktop fa-
3x"></i>Inventarisasi</a></li>
                                                 <li><a 
href="home.php?controll=laporan_inventaris"><i class="fa fa-bar-chart-o fa-
3x"></i>Laporan</a></li>
         \langle u|
```

```
 </div>
    \langle/nav> <!-- /. NAV SIDE -->
      <div id="page-wrapper" >
        <div id="page-inner">
        <?php include("controll.php");?>
                              \langlediv> </div>
      <!-- /. PAGE WRAPPER -->
     \langlediv><!--start datetime bootstrap-->
                   <script type="text/javascript" src="../datetime/jquery/jquery-
1.8.3.min.js" charset="UTF-8"></script>
                    <script type="text/javascript" 
src="../datetime/js/bootstrap.min.js"></script>
                    <script type="text/javascript" src="../datetime/js/bootstrap-
datetimepicker.js" charset="UTF-8"></script>
                    <script type="text/javascript" 
src="../datetime/js/locales/bootstrap-datetimepicker.id.js" charset="UTF-
8"></script>
                    <script type="text/javascript">
                   $('.form_date').datetimepicker({
                                        language: 'id',
                                        weekStart: 1,
                                        todayBtn: 1,
                      autoclose: 1,
                      todayHighlight: 1,
                      startView: 2,
                      minView: 2,
                      forceParse: 0
                    \}:
                   </script>
                   <!--end datetime bootstrap-->
    <!-- /. WRAPPER -->
  \langle \text{script} \rangle <script src="../assets/js/bootstrap.min.js"></script>
   <script src="../assets/js/jquery.metisMenu.js"></script>
   <script src="../assets/js/dataTables/jquery.dataTables.js"></script>
   <script src="../assets/js/dataTables/dataTables.bootstrap.js"></script>
   <script>
        $(document).ready(function () {
          $('#dataTables-example').dataTable();
       \} </script>
```
 $\langle$  2php } ? $>$ </body> </html>